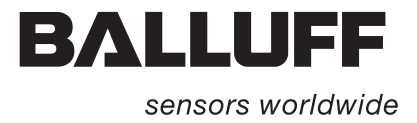

# BIS M-60\_8 Profinet IO

Kurzanleitung

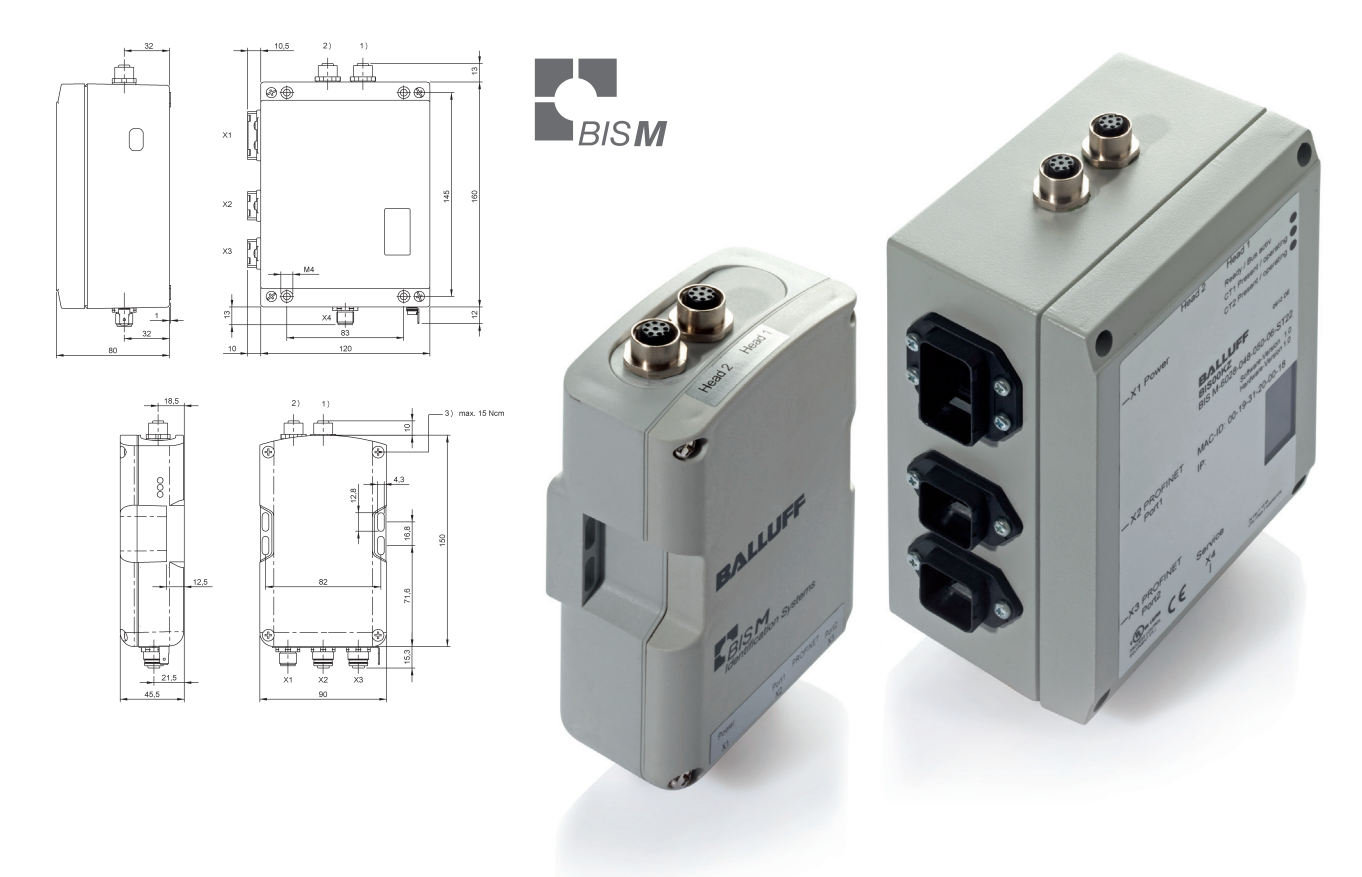

deutsch

www.balluff.com

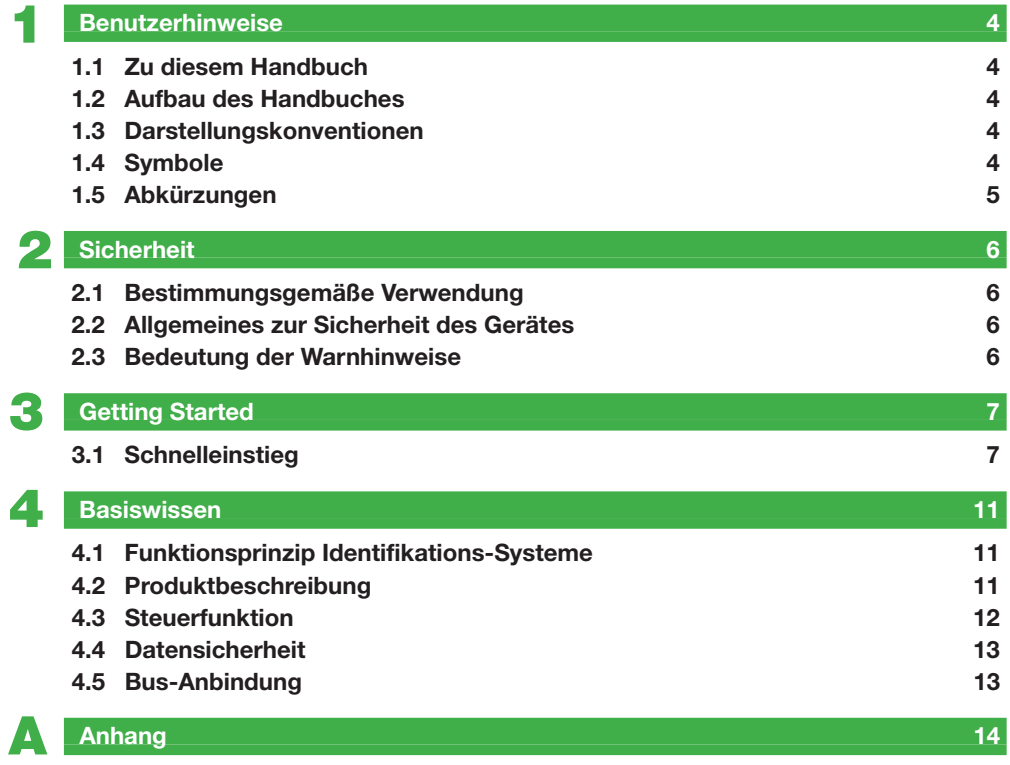

#### 1 **Benutzerhinweise**

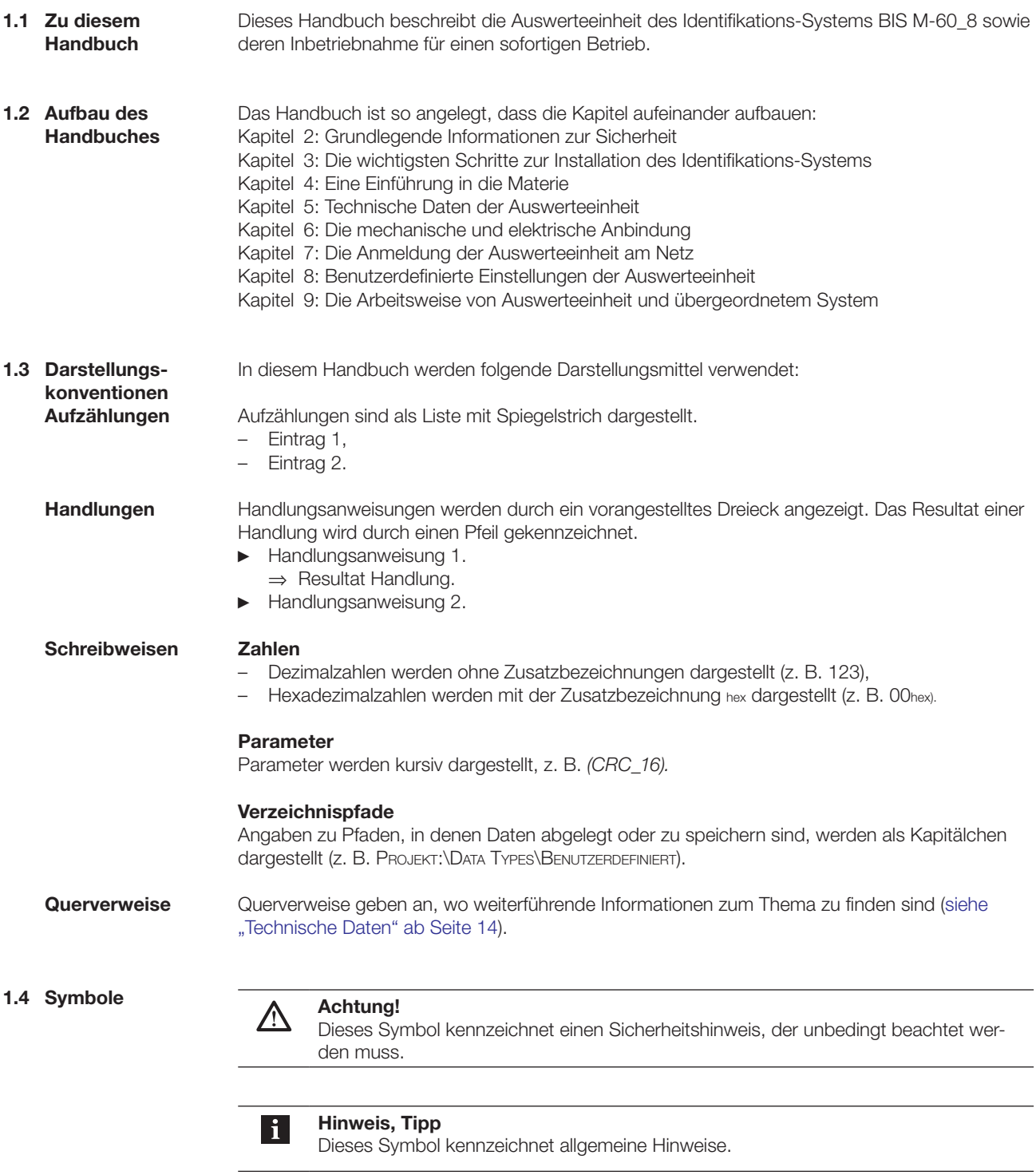

#### 1 **Benutzerhinweise**

**1.5 Abkürzungen**

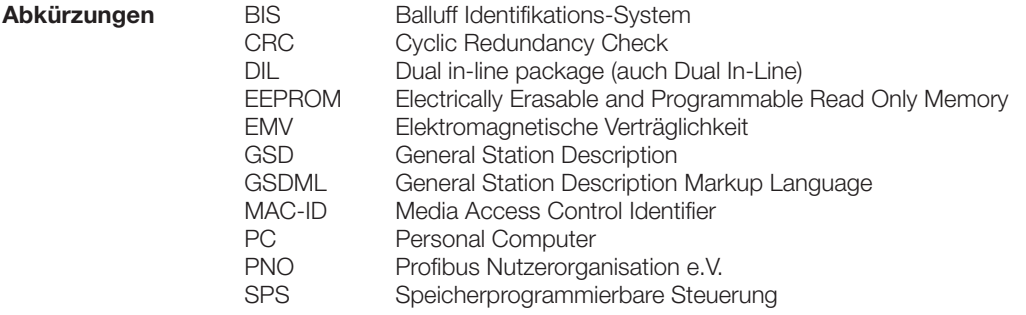

### **BIS M-60\_8 PROFINET Auswerteeinheit**

2 **Sicherheit**

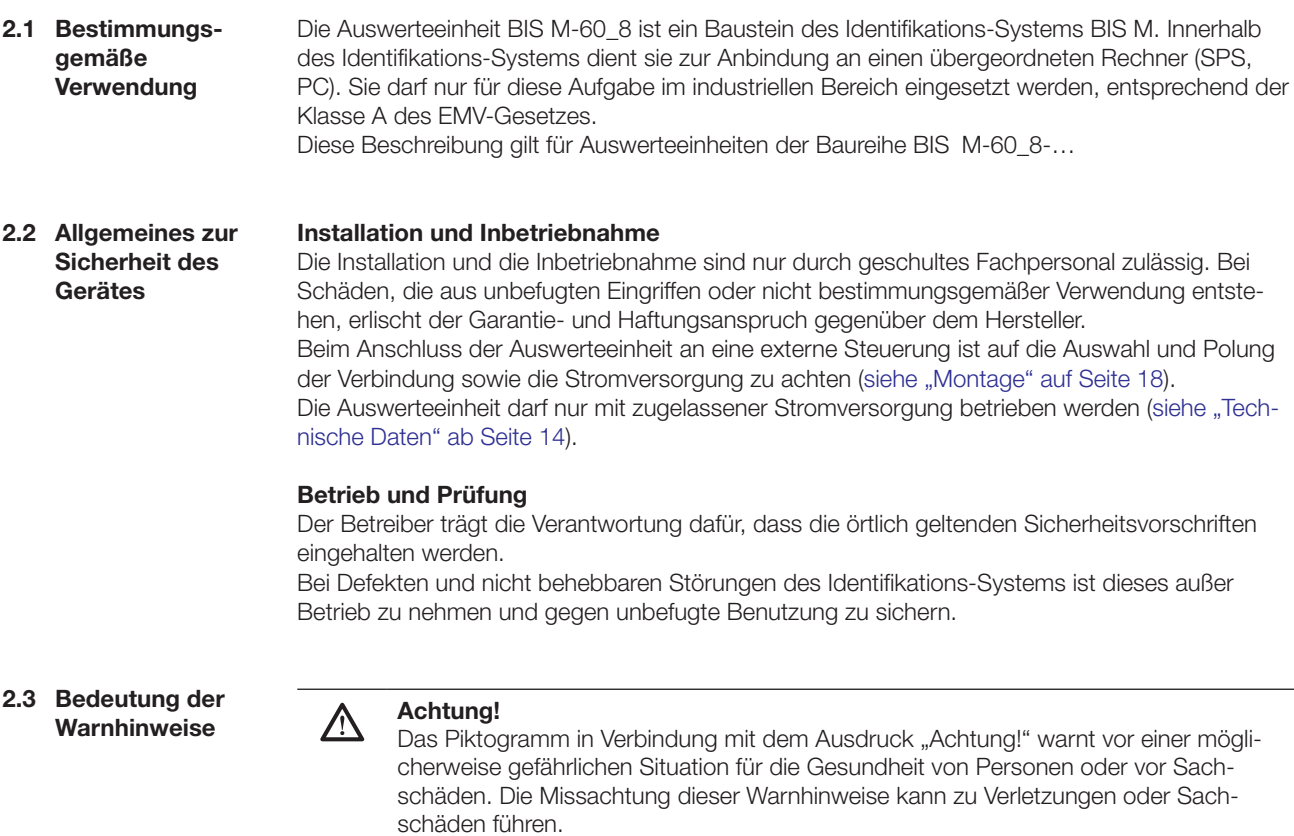

► Beachten Sie unbedingt die beschriebenen Maßnahmen zur Vermeidung dieser Gefahr.

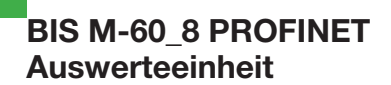

#### **3.1 Schnelleinstieg**

**Mechanische Anbindung**

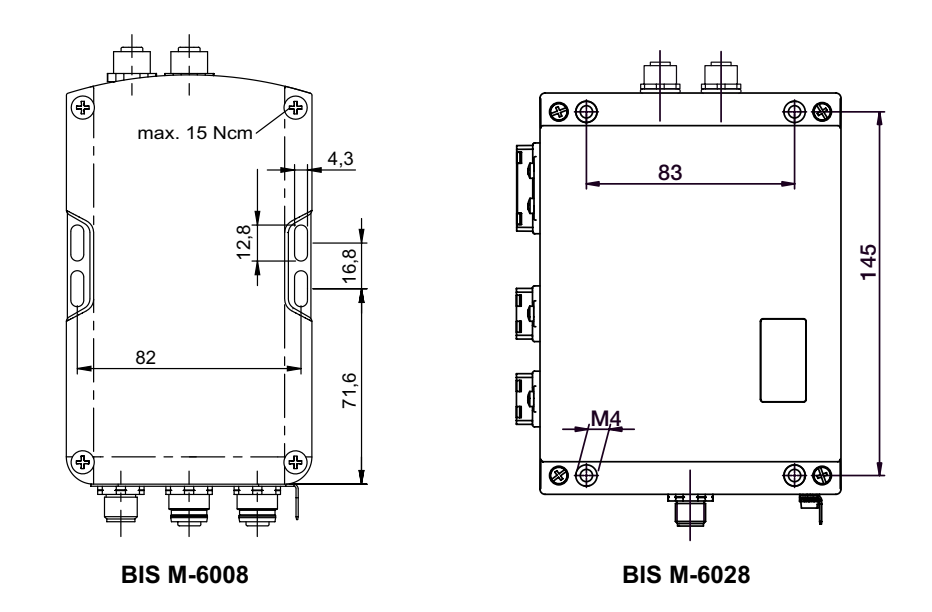

Abbildung 1: Mechanische Anbindung (Abmessungen in mm)

► Auswerteeinheit mit 4 Schrauben M4 befestigen.

**Montage mit Tragschienenhalter (Zubehör für BIS M-6008)**

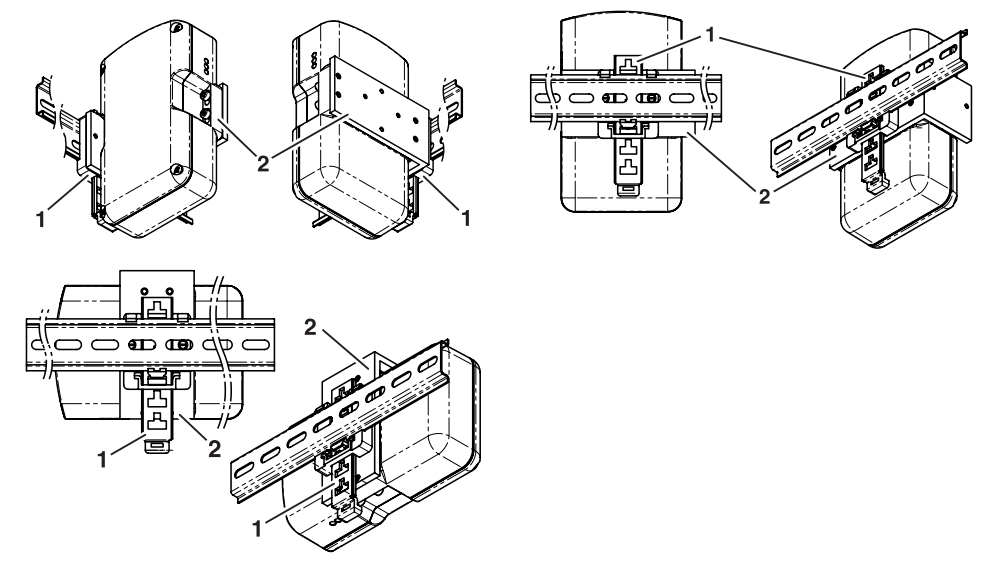

Abbildung 2: Montage mit Tragschienenhalter BIS Z-HW-001 (Zubehör)

- **1** Tragschienenhalter
- **2** Haltewinkel

**Elektrische Anbindung**

**BIS M-6008**

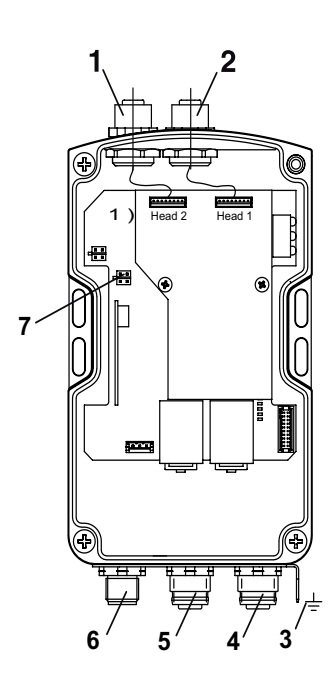

Abbildung 3: Elektrische Anbindung BIS M-6008

- **1** Head 2 Schreib-/Lesekopf 2
- **2** Head 1 Schreib-/Lesekopf 1
- **3** Funktionserde FE
- **4** X3 PROFINET Port 2
- **5** X2 PROFINET Port 1
- **6** X1 Betriebsspannung
- **7** X7 Service-Schnittstelle

X1 – Betriebsspannung X2, X3 – PROFINET

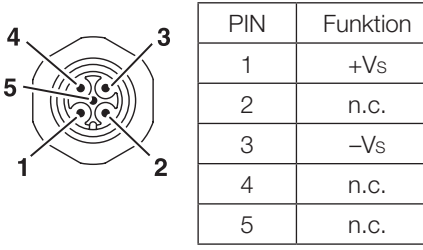

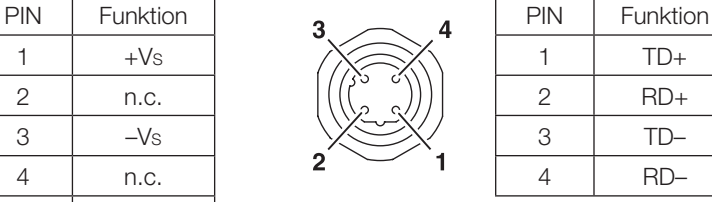

X7 – Service-Schnittstelle

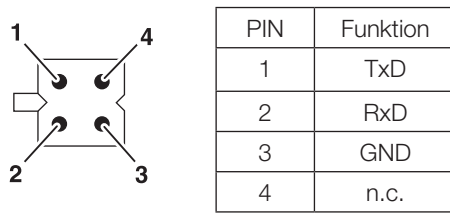

**Achtung!** Λ

Der Erdanschluss ist je nach Anlage direkt oder über eine RC-Kombination an Erde zu legen.

Beim Anschluss an das Ethernet ist darauf zu achten, dass die Schirmung des Steckers einwandfrei mit dem Steckergehäuse verbunden ist.

**BIS M-6028**

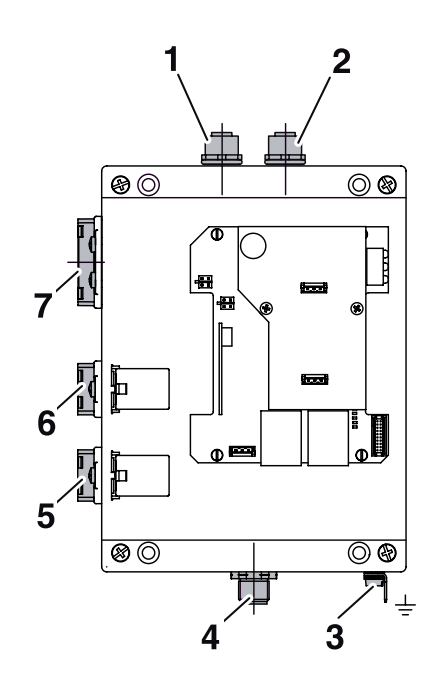

Abbildung 4: Elektrische Anbindung BIS M-6028

- Head 2 Schreib-/Lesekopf 2
- Head 1 Schreib-/Lesekopf 1
- Funktionserde FE
- X4 Service-Schnittstelle
- X3 PROFINET Port 2
- X2 PROFINET Port 1
- X1 Betriebsspannung

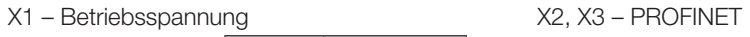

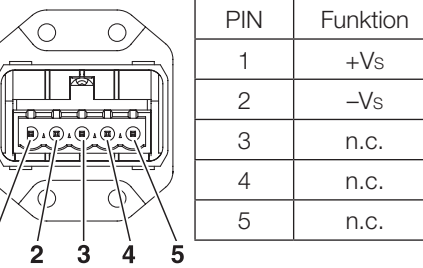

X4 – Service-Schnittstelle

f.

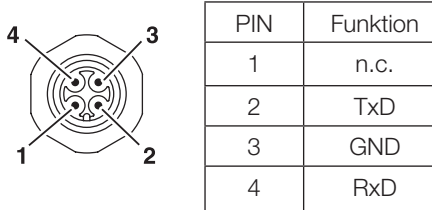

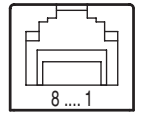

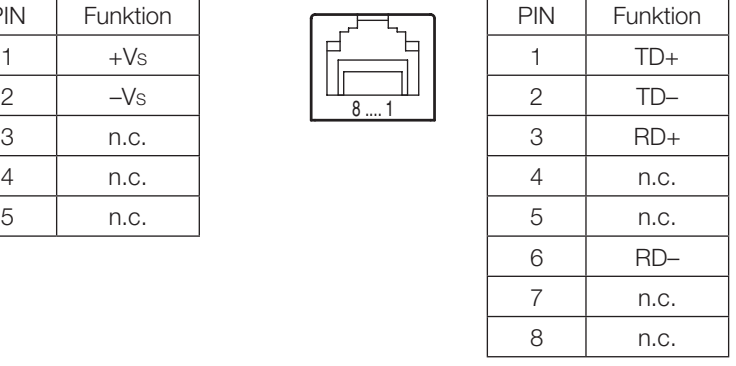

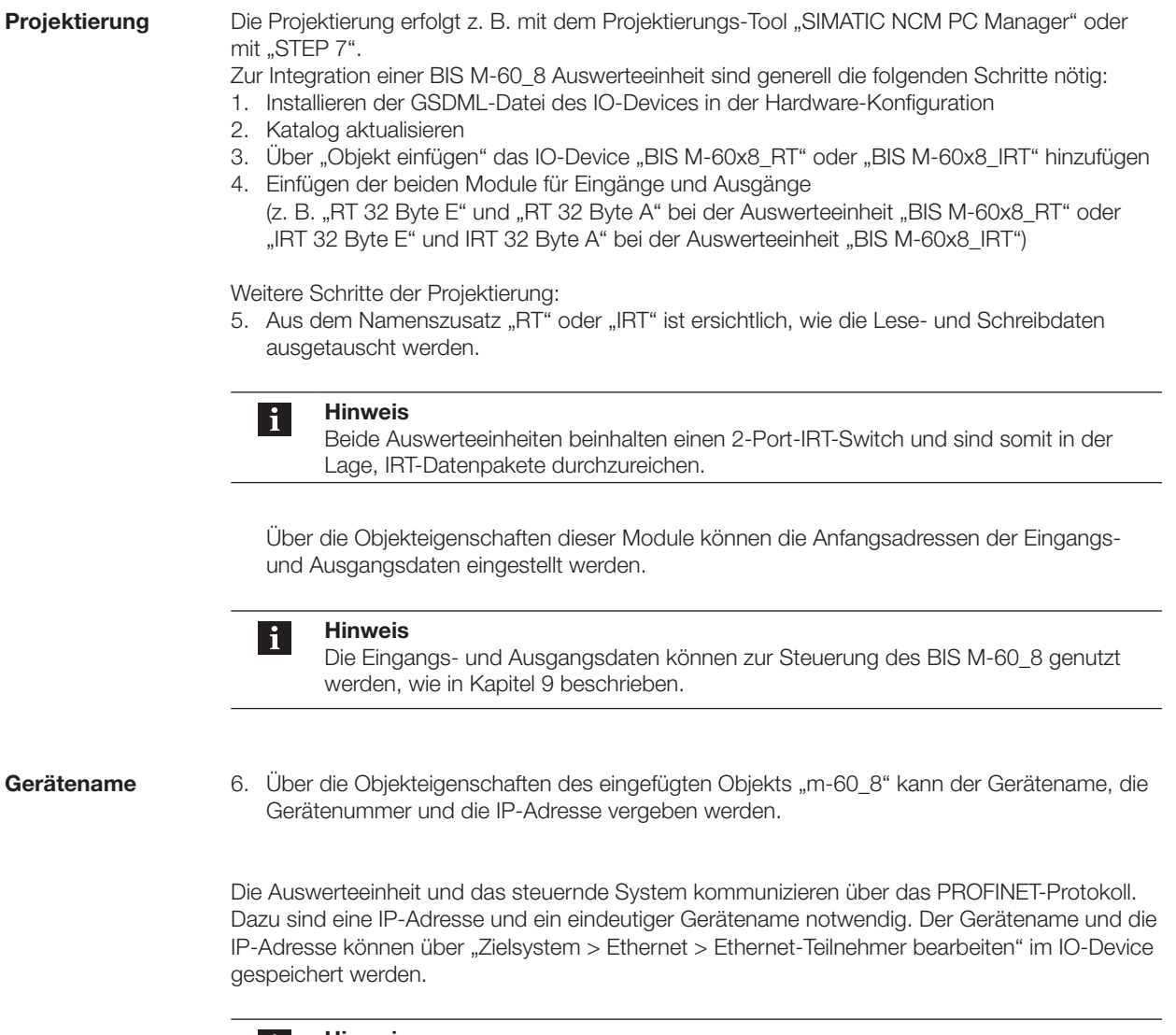

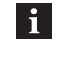

#### **Hinweis**

Die Auswerteeinheit BIS M-60\_8 wird ohne Gerätenamen ausgeliefert. In der mitgelieferten GSDML-Datei ist der Gerätename "m-60x8" voreingestellt.

#### 4 **Basiswissen**

**4.1 Funktionsprinzip Identifikations-Systeme** Das Identifikations-System BIS M gehört zur Kategorie der berührungslos arbeitenden Systeme mit Schreib- und Lesefunktion. Dies ermöglicht, dass nicht nur fest in den Datenträger programmierte Informationen transportiert, sondern auch aktuelle Informationen gesammelt und weitergegeben werden können.

Hauptbestandteile des Identifikations-Systems BIS M sind:

- Auswerteeinheit,
- Schreib-/Leseköpfe,
- Datenträger.

Wesentliche Einsatzgebiete sind:

- in der Produktion zur Steuerung des Materialflusses (z. B. bei variantenspezifischen Prozessen, beim Werkstücktransport mit Förderanlagen, zur Erfassung sicherheitsrelevanter Daten),
- im Lagerbereich zur Kontrolle der Lagerbewegungen,
- im Transportwesen und in der Fördertechnik.

#### **4.2 Produktbeschreibung**

#### **Auswerteeinheit BIS M-6008:**

- Kunststoffgehäuse,
- Anschlüsse PROFINET über 2 Rundsteckverbinder M12, D-kodiert, Spannungsversorgung über Rundsteckverbinder M12.
- zwei Schreib-/Leseköpfe können angeschlossen werden,
- Schreib-/Leseköpfe sind für dynamischen und statischen Betrieb geeignet,
- elektrische Versorgung der Systemkomponenten durch die Auswerteeinheit,
- Energieversorgung des Datenträgers durch die Schreib-/Leseköpfe mittels Trägersignal.

#### **Auswerteeinheit BIS M-6028:**

- Metallgehäuse,
- Anschlüsse PROFINET über 2 RJ45-Stecker IP65 (AIDA), Spannungsversorgung über Push-Pull Power-Steckverbinder (AIDA),
- zwei Schreib-/Leseköpfe können angeschlossen werden,
- Schreib-/Leseköpfe sind für dynamischen und statischen Betrieb geeignet,
- elektrische Versorgung der Systemkomponenten durch die Auswerteeinheit,
- Energieversorgung des Datenträgers durch die Schreib-/Leseköpfe mittels Trägersignal.

#### **Anordnung der Schreib-/Leseköpfe:**

Welche Anordnung bei den Schreib-/Leseköpfen sinnvoll ist, richtet sich im wesentlichen nach der möglichen räumlichen Anordnung der Bausteine. Funktionale Einschränkungen sind nicht gegeben. Abstand und Relativgeschwindigkeit hängen von den Eigenschaften der verwendeten Datenträger ab.

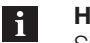

#### **Hinweis**

Sind zwei Schreib-/Leseköpfe an die Auswerteeinheit BIS M-60\_8 angeschlossen, können beide unabhängig voneinander betrieben werden: Am ersten Schreib-/Lesekopf kann ein Datenträger gelesen werden, während am zweiten Schreib-/Lesekopf auf einen anderen Datenträger geschrieben wird.

#### 4 **Basiswissen**

4.3 Steuerfunktion Die Auswerteeinheit ist das Bindeglied zwischen Datenträger und steuerndem System. Sie verwaltet den beidseitigen Datentransfer zwischen Datenträger und Schreib-/Lesekopf und dient als Zwischenspeicher.

Über den Schreib-/Lesekopf schreibt die Auswerteeinheit Daten vom steuernden System auf den Datenträger oder liest Daten vom Datenträger und stellt sie dem steuernden System zur Verfügung.

Steuernde Systeme können sein:

– ein Steuerrechner (z. B. Industrie-PC),

– eine SPS.

#### **Doppelte Bitleiste bei asynchroner Datenübertragung:**

Wird bei einer Steuerung der Datenbereich zur Aktualisierung des Eingangs-/Ausgangspuffers nicht synchron übertragen, können bei der Übertragung von mehr als 2 Byte Dateninkonsistenzen auftreten. Die Konsistenz der übertragenen Daten kann gewährleistet werden, indem die Steuer-Bits im ersten Byte und wiederholt im letzten Byte des Ein-/Ausgangspuffers übertragen werden. Durch den Vergleich der beiden Bitleisten kann festgestellt werden, ob die Daten vollständig aktualisiert sind und übernommen werden können.

Mit dieser Methode wird weder der SPS-Zyklus beeinflusst noch die Bus-Zugriffszeit verändert. Es wird lediglich ein Byte im Datenpuffer für das Byte der 2. Bitleiste benötigt, anstatt es für Daten zu nutzen.

#### 4 **Basiswissen**

#### **4.4 Datensicherheit**

Um Datensicherheit zu gewährleisten, muss der Datentransfer zwischen Datenträger und Auswerteeinheit mittels Prüfverfahren überwacht werden.

Werkseitig ist in der Auswerteeinheit das Verfahren des doppelten Einlesens mit anschließendem Vergleich voreingestellt. Alternativ kann die CRC\_16 Datenprüfung ausgewählt werden. Bei der CRC\_16 Datenprüfung wird ein Prüfcode auf den Datenträger geschrieben, so dass die Daten jederzeit auf Gültigkeit kontrolliert werden können.

Welches Verfahren zum Einsatz kommen soll, hängt von der Anwendung des Identifikations-Systems ab.

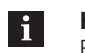

#### **Hinweis**

Ein Mischbetrieb der beiden Prüfverfahren ist nicht möglich!

Die nachfolgende Tabelle gibt einen Überblick über die Vorteile des jeweiligen Prüfverfahrens.

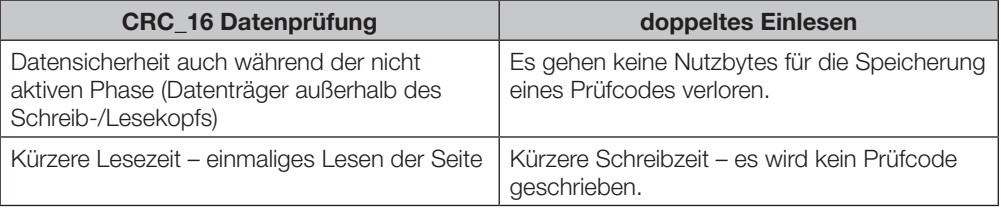

**4.5 Bus-Anbindung**

Auswerteeinheit und steuerndes System werden über das PROFINET verbunden.

Das PROFINET IO (dezentrale Peripherie) ist auf die Kommunikation zwischen einer Steuerung und dezentralen Feldgeräten zugeschnitten.

PROFINET ist die Vereinigung von ProfiBus DP und Ethernet in einem System, wobei die IO-Sicht von ProfiBus beibehalten wird. Das Gerätemodell von PROFINET IO orientiert sich ebenfalls an der ProfiBus-Technologie. Die Eigenschaften der IO-Devices werden jedoch durch GSD-Dateien auf XML-Basis beschrieben (GSDML), die Projektierung/Systemintegration erfolgt analog zu ProfiBus-Geräten.

In einem PROFINET-Netzwerk können IO-Controller und IO-Devices über alle gängigen Netzwerk-Topologien miteinander verbunden werden: Eine sternförmige, linienförmige, ringförmige oder baumförmige Topologie ist möglich.

Das BIS M-60\_8 besitzt dazu einen eingebauten IRT-Switch mit 2 Ports. Somit kann sowohl RT als auch IRT genutzt werden.

### **BIS M-60\_8 PROFINET Auswerteeinheit**

#### **A.1** A **BIS M-6008 Bestell Anhang information**

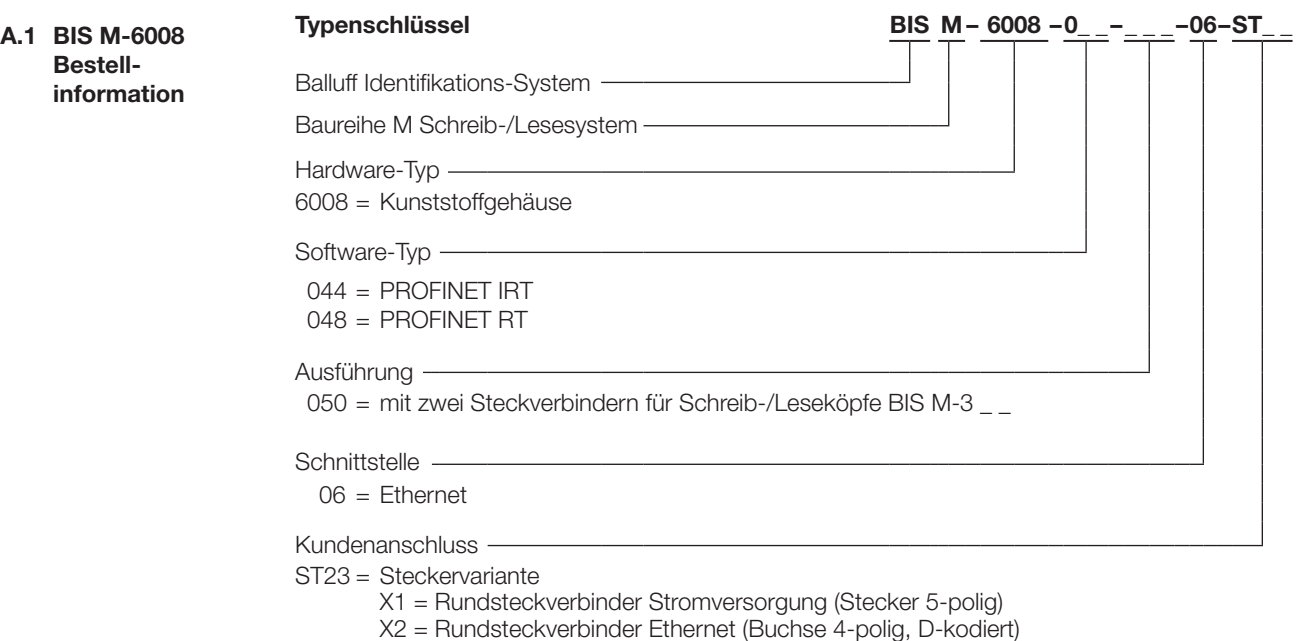

X3 = Rundsteckverbinder Ethernet (Buchse 4-polig, D-kodiert)

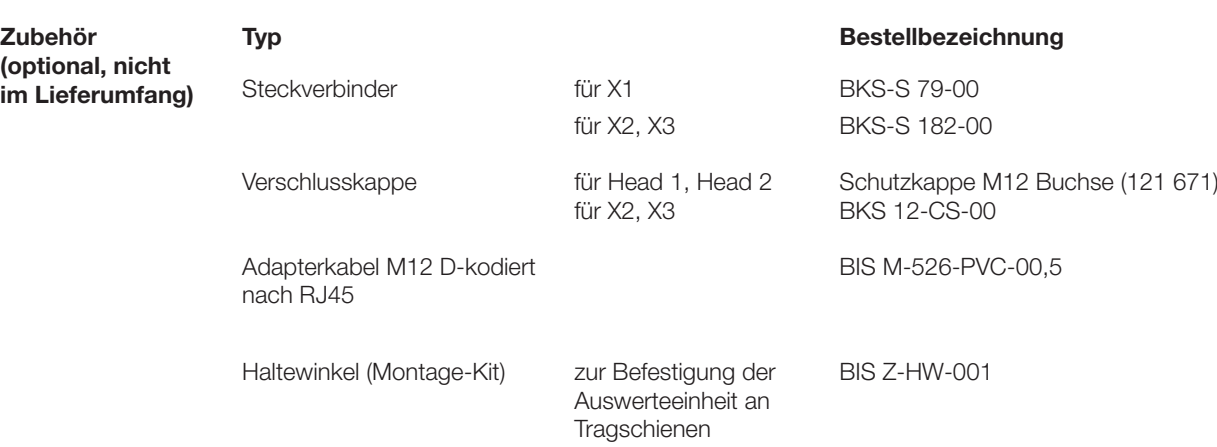

#### **BIS M-60\_8 PROFINET Auswerteeinheit**

#### A **Anhang**

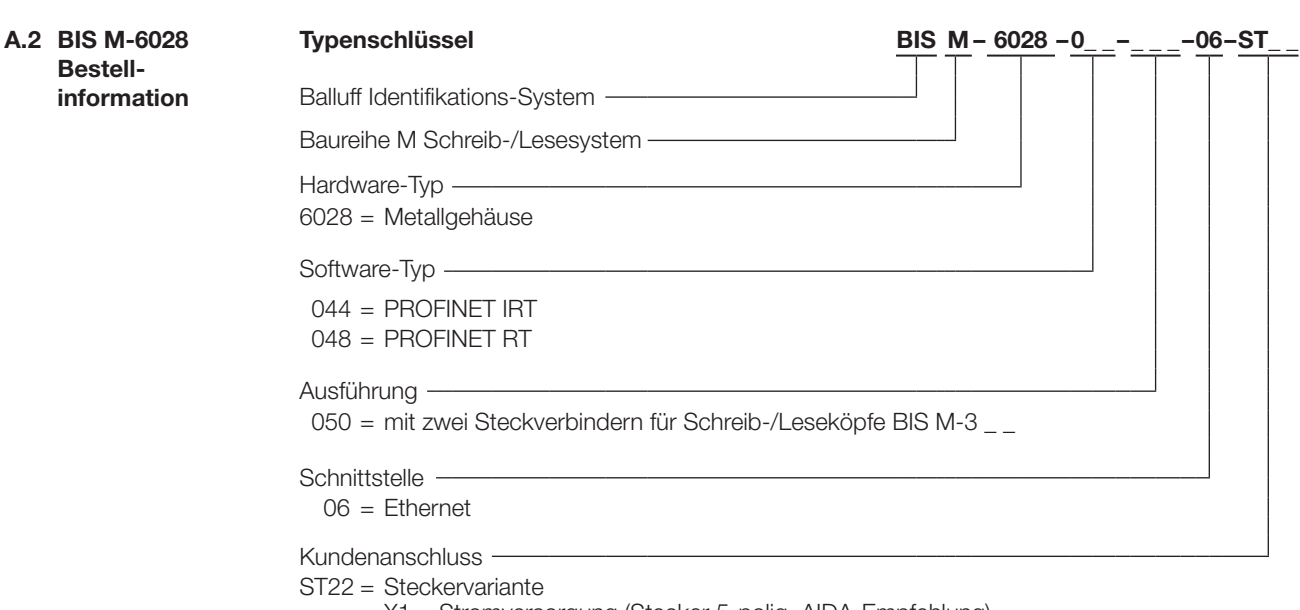

- X1 = Stromversorgung (Stecker 5-polig, AIDA-Empfehlung)
- X2 = Steckerbuchse Ethernet (8-polig, AIDA-Empfehlung)
- X3 = Steckerbuchse Ethernet (8-polig, AIDA-Empfehlung)
- X4 = Rundsteckverbinder RS232-Schnittstelle (Stecker 4-polig)

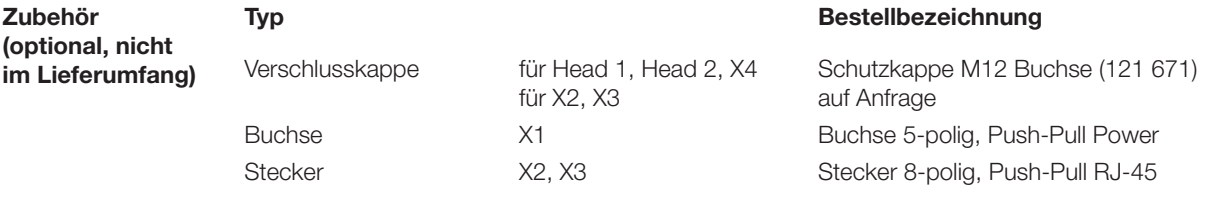

## www.balluff.com

**Www.balluff.com** Balluff GmbH Schurwaldstraße 9 73765 Neuhausen a.d.F. Deutschland Tel. +49 7158 173-0 Fax +49 7158 5010 balluff@balluff.de